# **Ergänzung zur Betriebsanleitung T-1821**

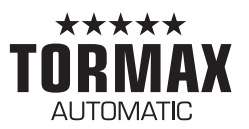

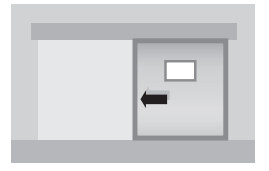

**TORMAX 2353.HERM TORMAX 2453.HERM**

### **Steuerung für Luftschleuse**

### **Allgemeine Hinweise**

Diese Ergänzung zur Betriebsanleitung ist nur zusammen mit der Betriebsanleitung T-1821 vollständig. Die Informationen zur Sicherheit in T-1821 sind zu beachten.

# **Systemübersicht**

### **Schleuse mit 2 Türen ohne Betriebsartenwahl (AUTOMAT)**

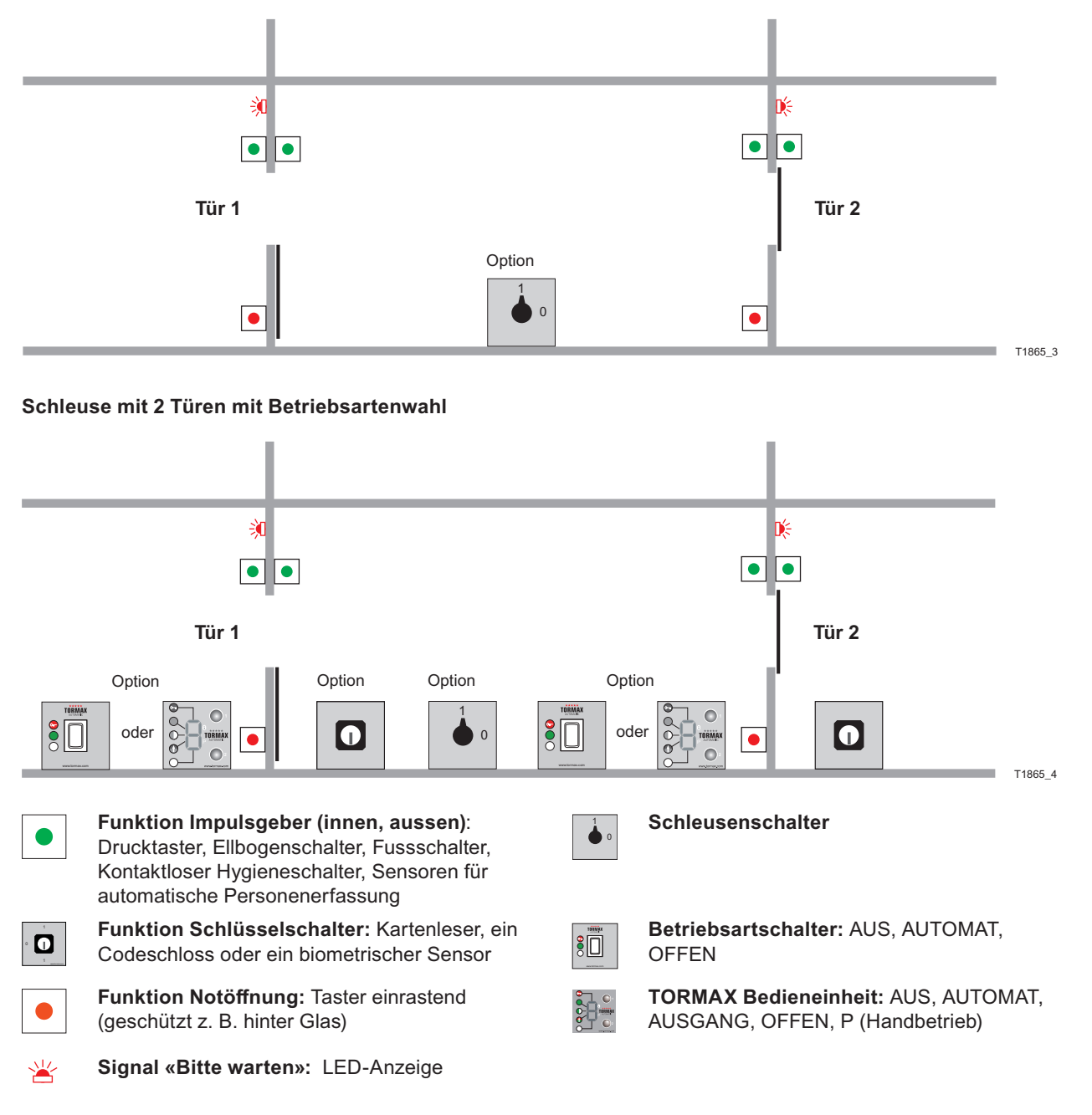

## **Funktion**

Die Schleusensteuerung verhindert im Normalbetrieb das gleichzeitige Öffnen der Türen.

Durchgang: Nach Auslösung durch den Impulsgeber an einer Tür öffnet diese Tür. Die anderen Türen bleiben zu und gesperrt bis die geöffnete Tür wieder geschlossen ist.

Danach kann eine der anderen Türen über den Impulsgeber geöffnet werden.

Wird an der gerade gesperrten Tür ein Impulsgeber aktiviert, wird über die Signalisation «Bitte warten» angezeigt. Der Impuls für die nachfolgende Öffnung wird in diesem Fall für max. 1 Min. gespeichert. Sobald die Tür nicht mehr gesperrt ist öffnet sie automatisch.

### **Betriebsarten**

Die an einer Tür eingestellte Betriebsart gilt nur für diese Tür. Folgende Kombinationen sind sinnvoll anwendbar. AUTOMAT ist die Standardbetriebsart. Diese gilt, wenn keine Bedieneinheit oder kein Betriebsartschalter vorhanden ist.

| Tür <sub>2</sub><br>(aussen) | Tür 1<br>(innen) | <b>Schleuse</b> | <b>Funktion</b>                                                                                                    |
|------------------------------|------------------|-----------------|----------------------------------------------------------------------------------------------------|
| Schleuse<br><b>AUS</b>       |                  | inaktiv         | Die gegenseitige Sperrung der 2 Türen wird unabhängig von der eingestellten<br>Betriebsart ausser Funktion gesetzt. Beide Türen können unabhängig vonein-<br>ander betrieben werden. |
| Schleuse<br><b>EIN</b>       | $\Omega$         | aktiv           | Die gegenseitige Sperrung der 2 Türen wird abhängig von den eingestellten<br>Betriebsarten eingehalten.                                                                              |
| <b>AUS</b>                   | <b>AUS</b>       | aktiv           | Die Türen können nur über die Funktion Schlüsselschalter geöffnet werden.                                                                                                    |
| <b>AUS</b>                   | <b>AUTOMAT</b>   | aktiv           | Tür 2 (aussen) kann nur über die Funktion Schlüsselschalter und Tür 1 (innen)<br>kann über die Funktion Impulsgeber geöffnet werden.                                                 |
| AUTOMAT*                     | AUTOMAT*         | aktiv           | Die Türen können in beiden Richtungen über Funktion Impulsgeber geöffnet<br>werden.                                                                                                  |
| <b>AUTOMAT</b>               | <b>OFFEN</b>     | inaktiv         | Die Tür 1 (innen) ist offen. Die Tür 2 (aussen) kann über Funktion Impulsgeber<br>geöffnet werden.                                                                                   |
| <b>OFFEN</b>                 | <b>OFFEN</b>     | inaktiv         | Beide Türen sind offen.                                                                                                    |
| <b>AUTOMAT</b>               | P                | inaktiv         | Die Tür 1 (innen) ist im Handbetrieb und kann manuell betätigt werden.<br>Die Tür 2 (aussen) kann über die Funktion Impulsgeber geöffnet werden.                                     |
| <b>AUSGANG</b>               | <b>AUSGANG</b>   | aktiv           | Die Türen können nur von innen über die Funktion Impulsgeber geöffnet werden.<br>An Tür 2 (aussen) ist der Zutritt nur über die Funktion Schlüsselschalter möglich.                  |

**Beispiel einer Schleuse mit 2 Türen**

## **Vorgehen bei Störung**

Tritt ein Fehler an einer Tür auf, wird dieser dort an der TORMAX Bedieneinheit angezeigt mit einer Fehler-Nr. oder allgemein über die Zustands-LED. Vorgehen bei Störung siehe Betriebsanleitung T-1821 Kapitel 6.

#### **Neustart /Reset**

Neustart /Reset kann an den Türen einzeln über die TORMAX Bedieneinheit oder den Netzschalter oder über Betriebsartenwechsel am Betriebsartschalter ausgelöst werden.

#### **Störung im Schleusensystem**

Bei einer Störung im Schleusensystem oder an einer der Türen wird die Schleuse in einigen Fällen automatisch aufgehoben Schleusenfunktion aufheben: Betriebsart OFFEN oder durch Netzschalter an einer der Türen oder über den Schleusenschalter (optional).

#### **Anlagen ohne Wahlmöglichkeit der Betriebsart**

In Notsituationen kann die Tür über die Notöffnungstaste geöffnet werden.

#### **Fehlertabelle**

Ergänzung für Luftschleusen. Weitere Fehlernummern siehe Betriebsanleitung T-1821.

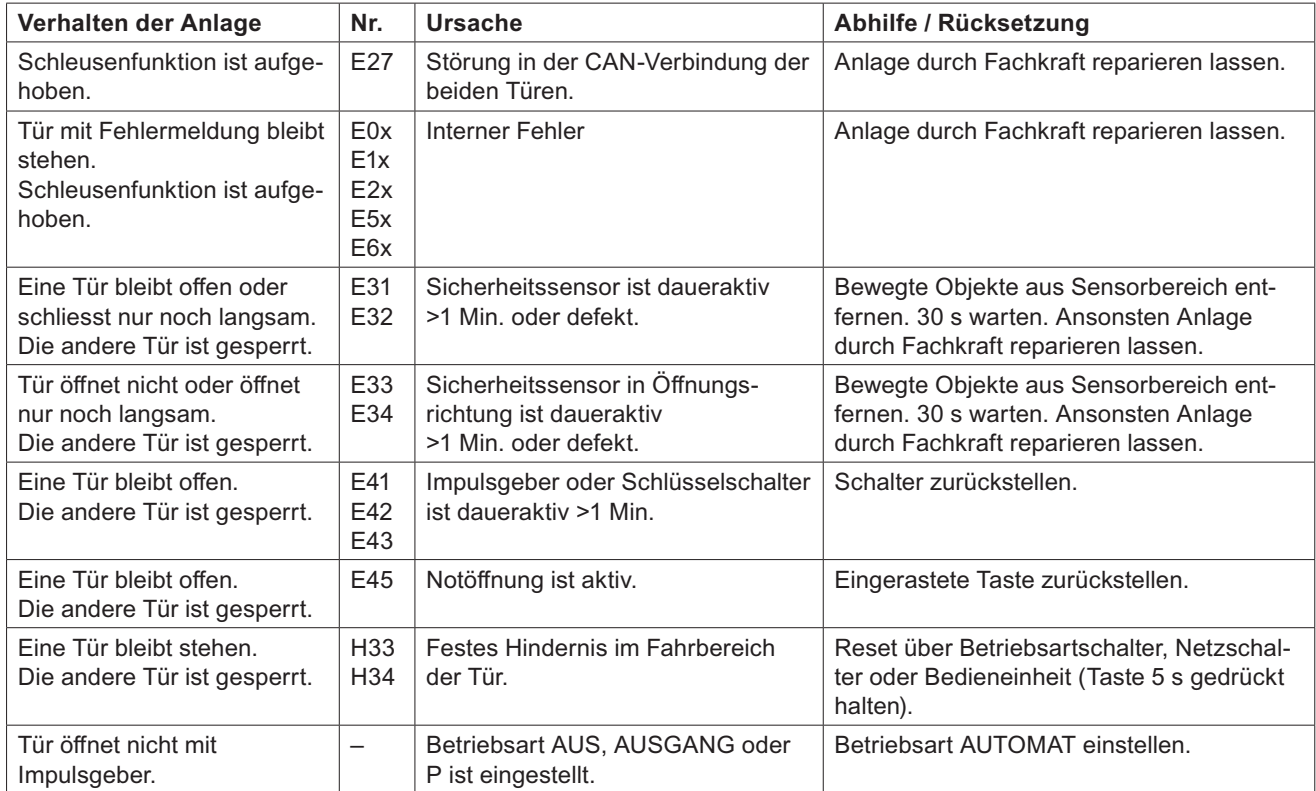